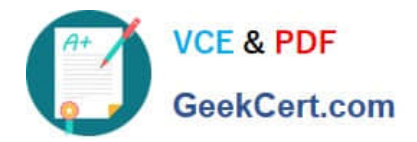

# **C\_BW4HANA\_27Q&As**

SAP Certified Application Associate - Reporting Modeling and Data Acquisition with SAP BW/4HANA 2.x

## **Pass SAP C\_BW4HANA\_27 Exam with 100% Guarantee**

Free Download Real Questions & Answers **PDF** and **VCE** file from:

**https://www.geekcert.com/c\_bw4hana\_27.html**

### 100% Passing Guarantee 100% Money Back Assurance

Following Questions and Answers are all new published by SAP Official Exam Center

- **8 Instant Download After Purchase**
- **83 100% Money Back Guarantee**
- 365 Days Free Update
- 800,000+ Satisfied Customers  $\epsilon$ <sup>o</sup>

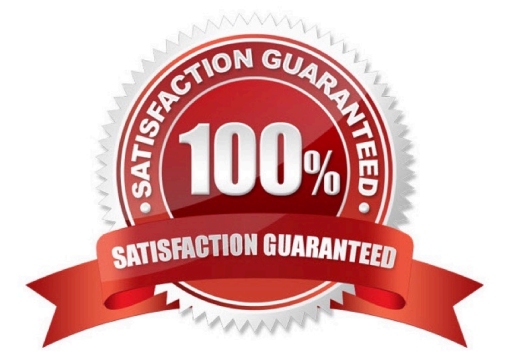

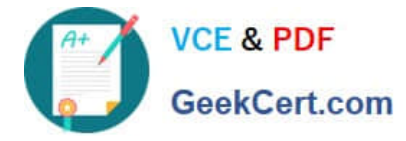

#### **QUESTION 1**

Which transformation options can be executed in an SAP HANA database? Note: There are 2 correct answers to this question.

- A. Formulas
- B. Read master data
- C. Transfer routines
- D. ABAP expert routines

Correct Answer: AB

#### **QUESTION 2**

You need to load data from a generic DataSource using Operational Data Provisioning (ODP). In which sequence do you perform the activities?

A. 1. Create a DataSource.

2.

Replicate the DataSource.

3.

Activate the DataSource.

4.

Run job RODPS\_OS\_EXPOSE.

B. 1. Create a DataSource.

2.

Replicate the DataSource.

3.

Run job RODPS\_OS\_ EXPOSE.

4.

Activate the DataSource.

C. 1. Create a DataSource.

2.

Run job RODPS\_OS\_EXPOSE.

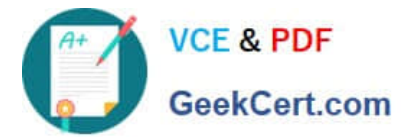

3.

Replicate the DataSource.

4.

Activate the DataSource.

D. 1. Create a DataSource.

2.

Activate the DataSource.

3.

Run job RODPS\_OS\_EXPOSE.

4.

Replicate the DataSource.

Correct Answer: C

#### **QUESTION 3**

Which sources types can you select when you create an Open ODS view? Note: There are 3 correct answers to this question.

- A. SAP BW DataSource
- B. Characteristic \
- C. Virtual table using SAP HANA smart data access
- D. Transformation
- E. InfoSource

Correct Answer: ACD

#### **QUESTION 4**

How can you persist data from any SAP HANA database table to a table in the SAP BW schema? Note: There are 3 correct answers to this question.

A. Create an Open ODS view.

- B. Consume the view using a CompositeProvider.
- C. Create an SAP HANA calculation view.
- D. Consume the view using a CompositeProvider.

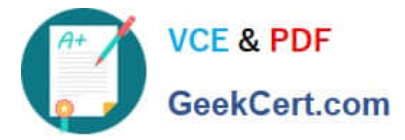

- E. Create an Open ODS view. Generate a data flow.
- F. Create a DataSource.
- G. Load the data to a DataStore object (advanced).

Correct Answer: EFG

#### **QUESTION 5**

You create a DataStore object (advanced) using model template Standard DataStore Object. Which flags

are set?

- Note: There are 2 correct answers to this question.
- A. Activate Data
- B. Write Change Log
- C. All Characteristics are Key
- D. Unique Data Records
- Correct Answer: AB

[C\\_BW4HANA\\_27 PDF](https://www.geekcert.com/c_bw4hana_27.html) **[Dumps](https://www.geekcert.com/c_bw4hana_27.html)** 

[C\\_BW4HANA\\_27 Study](https://www.geekcert.com/c_bw4hana_27.html) **[Guide](https://www.geekcert.com/c_bw4hana_27.html)** 

[C\\_BW4HANA\\_27](https://www.geekcert.com/c_bw4hana_27.html) **[Braindumps](https://www.geekcert.com/c_bw4hana_27.html)**